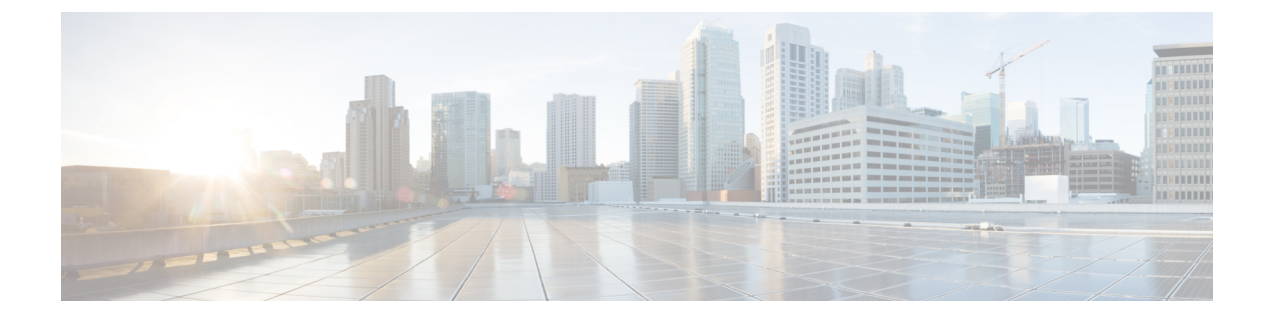

## **Troubleshooting the Cisco Intercloud Fabric Upgrade**

• Issues with the [Intercloud](#page-0-0) Fabric Upgrade, page 1

## <span id="page-0-0"></span>**Issues with the Intercloud Fabric Upgrade**

This section includes symptoms, possible causes, and solutions for issues encountered while upgrading Intercloud Fabric.

**Symptom: The routingpolicy (system\_default\_routing\_policy) fails whileupgrading Intercloud Fabric.**

## Error Message:

Failed to <CREATE/DELETE/UPDATE> Routing Policy(system\_default\_routing\_policy)\_in Routing Service on < STANDALONE/PRIMARY/SECONDARY > ICS on ICFCloud(<Name of IcfCloud>). Error: authentication failed, {"error-code":1,"error-message":"Forbidden","detail":""}.

Possible Cause: Modifications to the routing policy (system default routing policy) without upgrading Intercloud Fabric link results in a failure in the Intercloud Fabric cloud Routing Service.

Verification and Solution: Ensure that you upgrade the Intercloud Fabric link if any modifications are made to the routing policy (system default routing policy).

 $\mathbf l$ 

I